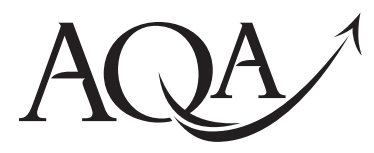

General Certificate of Education Advanced Subsidiary Examination June 2010

# **Computing COMP1/PM/PH**

**Unit 1 Problem Solving, Programming, Data Representation and Practical Exercise**

# **Preliminary Material**

**A copy of this Preliminary Material will appear on the GCE Computing front page on the AQA Website on Monday 1 March 2010. It will include the Skeleton Program as issued by AQA.**

**A copy of the Preliminary Material, including any amendments to the Skeleton Program made by the Head of Computing and approved by AQA, must be given to candidates by their centre on or after Thursday 1 April 2010.**

# **Information for Candidates**

- This Preliminary Material comprises
	- Instructions to Candidates and a
	- Skeleton Program for PHP which your teacher will supply.

You must **only** use the version of the Skeleton Program supplied by your teacher.

- ! Candidates are advised to familiarise themselves with the Preliminary Material before the examination.
- ! You must **not** take any copy of the Preliminary Material or any other material into the examination room. A second copy of the Preliminary Material will be given to you in the examination. Your teacher will also provide you with access electronically to the Skeleton Program at the start of the examination.

# M/Jun10/COMP1/PM/PH **COMP1/PM/PH**

### **Instructions to Candidates**

The question paper is divided into four sections and a recommendation is given to candidates as to how long to spend on each section. Below are the recommended timings for the 2010 examination.

#### **Section A**

You are advised to spend no more than **35 minutes** on this section. Questions will examine the specification content **not** specific to the *Preliminary Material*.

#### **Section B**

You are advised to spend no more than **20 minutes** on this section. You will be asked to create a new program **not** related to the *Preliminary Material* or Skeleton Program.

### **Section C**

You are advised to spend no more than **15 minutes** on this section. Questions will refer to the *Preliminary Material* and the Skeleton Program, but will not require programming.

#### **Section D**

You are advised to spend no more than **50 minutes** on this section. Questions will use the Skeleton Program and the *Preliminary Material*.

#### **Electronic Answer Document**

Answers to all questions must be written into the word processed document made available to you at the start of the examination and referred to in the question paper as the Electronic Answer Document.

#### **Preparation for the Examination**

For your programming language you should ensure that you are familiar with this *Preliminary Material***,** including the Skeleton Program.

### **'Noughts and Crosses Game'**

The **Skeleton Program** in this Preliminary Material is for a program based on the two-player game of 'Noughts and Crosses'.

When playing Noughts and Crosses players take turns to place a symbol on the board. The board is a 3x3 grid, which is initially empty. One player uses the symbol 'X', the other the symbol 'O'. Players are only allowed to place a symbol in an empty position on the board. The aim of the game is to be the first person to get three of their symbols in a line  $-$  a line of symbols can be either in a row, in a column or along a diagonal. Three winning board positions for the player using the symbol 'X' are shown in **Figure 1**.

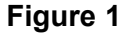

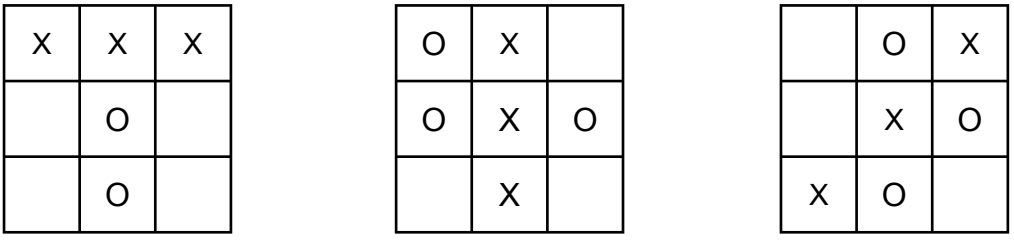

In the **Skeleton Program** players use row and column coordinates to specify where they wish their 'X' or 'O' symbol to be placed. First, they specify the x coordinate  $-$  this indicates which column they want; then they specify the y coordinate – this indicates which row they want. **Figure 2** shows part of a game. The first board, (a), is the initial position, the second board, (b), shows what would happen if the 'X' player enters coordinates of (1,3).

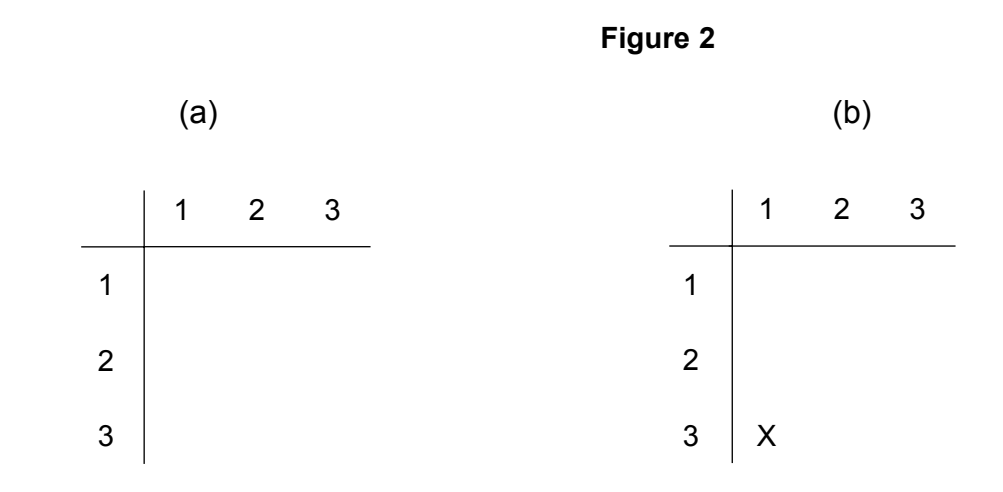

The game finishes when a player gets three of their symbol in a line or there are no empty cells on the grid. If the grid is full but neither player has a line of three symbols then the game is drawn. After the last move the result of the game is displayed.

#### **Outline Design**

The Structured English description of an algorithm for playing one game is as follows.

```
SET number of moves TO 0
Clear Board
Display Board
IF starting symbol IS EQUAL TO player oneís symbol
   THEN OUTPUT message saying player one is going to make a move first
   ELSE OUTPUT message saying player two is going to make a move first
ENDIF
SET current symbol TO starting symbol
DO
   DO
     Get move coordinates
     Check if move is valid
     IF NOT valid move
       THEN OUTPUT invalid move message
     ENDIF
   UNTIL valid move
   Make move
   Display Board
   Check if game has been won
   INCREMENT number of moves BY 1
   IF NOT game has been won
     THEN 
       IF number of moves IS EQUAL TO 9
          THEN game has been drawn
          ELSE change current symbol
       ENDIF
   ENDIF
UNTIL game has been won OR game has been drawn
OUTPUT result of game
```
### **Variables**

The main variables used are as follows.

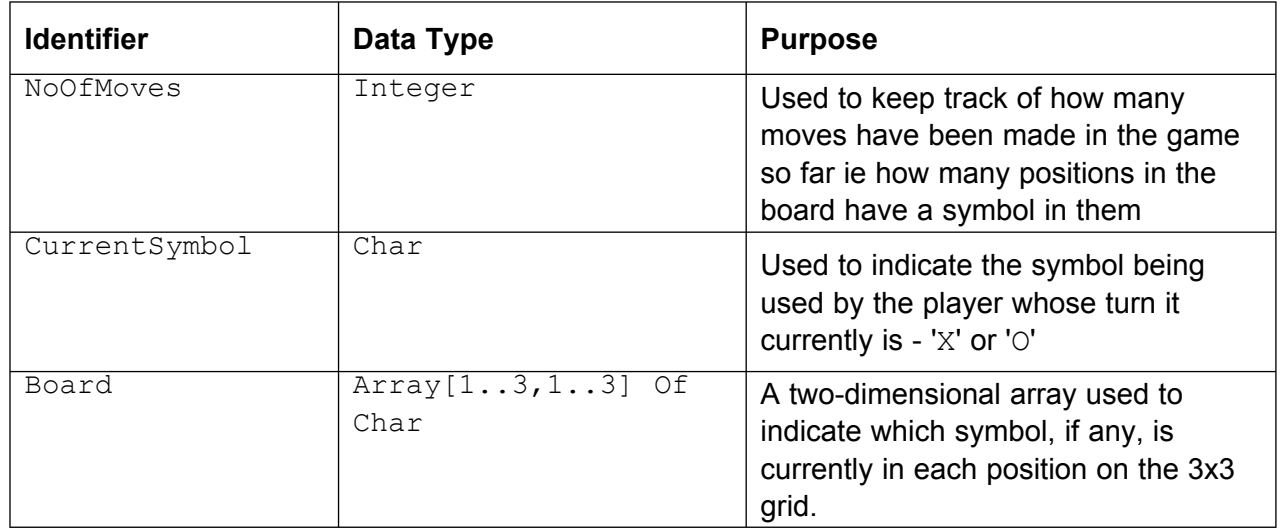

#### **Notes**

The programming language used to code the game will determine the letter case for each identifier, and so may not match exactly the identifiers shown in the table above.

Your chosen programming language may use arrays with a lower bound value of 0. If so, array cells with indices of 0 are not used.

# **END OF INSTRUCTIONS TO CANDIDATES**

<?php

/\* Skeleton program code for the AQA COMP1 Summer 2010 examination /\* Skeleton program code for the AQA COMP1 Summer 2010 examination

 \* This code should be used in conjunction with the Preliminary \* This code should be used in conjunction with the Preliminary

\* materials. Written by the AQA COMP1 Programmer Team developed in \* materials. Written by the AQA COMP1 Programmer Team developed in<br>\* the PHP version 5.2.8 programming environment

\* the PHP version 5.2.8 programming environment

\*/

```
 fwrite(STDOUT, $Board[$Column][$Row] . " "); 
                                                                                                                                                                                                                              \left(\begin{array}{cc} 0 & 0 \\ 0 & 0 \end{array}\right)function GetMoveCoordinates(&$XCoordinate, &$YCoordinate){ 
                                                                                                                                                                                                                                                                                                                                                                                                                                                                                                                                                                                                                                                                                                                                                               function GetMoveCoordinates (&$XCoordinate, &$YCoordinate) {
                                                                                                                                                                                                 for ($Column = 1; $Column <= 3; $Column++) { 
                                                                                                                                                                                  for ($Column = 1; $Column <= 3; $Column++)
                                                                                                                                                                                                                                                                                                                                                                                                                                                                                                                                                                             for (SCoIunn = 1; SCoIunn \leq 3; SCoIunn++)fwrite (STDOUT, $Board [$Column] [$Row]
                                                                                                                                                                                                                                                                                                                                                                                                                                                                                                                                                                      for (\frac{5}{2}\text{Colum} = 1; \frac{5}{2}\text{Colum} < = 3; \frac{5}{2}\text{Colum} +)<br>\frac{5}{2}\text{Bod} = 1; \frac{5}{2}\text{Colum} = 1 $XCoordinate = intval(trim(fgets(STDIN))); 
                                                                                                                                                                                                                                                                                                                                                                                                                                                                                                                                                                                                                                                                                                                                                                                                                                        $XCoordinate = intval (trim (fgets (STDIN));
                                                                                                                                                                                                                                                                                                                                                                                                                                                                                                                                                                                                                   $Board[$Column][$Row] = ' '; 
                                                                                                                                                                                                                                                                                                                                                                                                                                                                                                                                                                                                                                                                                                                                                                                                           fwrite(STDOUT, "Enter x coordinate: "); 
                                                                                                                                                                                                                                                                                                                                                                                                                                                                                                                                                                                                                                                                                                                                                                                                                                                                                    fwrite(STDOUT, "Enter y coordinate: "); 
                                                                                                                                                                                                                                                                                                                                                                                                                                                                                                                                                                                                                                                                                                                                                                                                  fwrite (STDOUT, "Enter x coordinate: ");
                                                                                                                                                                                                                                                                                                                                                                                                                                                                                                                                                                                                                                                                                                                                                                                                                                                                             fwrite (STDOUT, "Enter y coordinate: ");
                                                                                                                       for ($Row = 1; $Row \leq = 3; $Row++) {
                                                                                                                                                                                                                                                                                                                                                                                                                                                                                                                                         for ($Row = 1; $Row \leq = 3; $Row++) {
                                                                                                   rwince(piponi)<br>for ($Row = 1; $Row <= 3; $Row++) {<br>fwrite(STDOUT, $Row . " | ");
                                                                                                                                                            fwrite(STDOUT, $Row . " | "); 
                                                                                                                                                                                                                                                                                                                                                                                                                                                                                                                                   for (5Row = 1; 5Row <= 3; 5Row++) fwrite(STDOUT, " | 1 2 3 \n"); 
                                                                                  fwrite (STDOUT, \begin{bmatrix} 1 & -1 & -1 \\ 0 & 1 & 0 \\ 0 & 0 & 0 \end{bmatrix};
function DisplayBoard($Board){<br>fwrite(STDOUT, " | 1 2 3 \n");<br>fwrite(STDOUT, "--|-------\n");
                                                                                                                                                                                                                                                                                                              fwrite(STDOUT, "\n"); 
                                                                                                                                                                                                                                                                                                       fwrite (STDOUT, "\n");
         function DisplayBoard($Board){ 
                                                                                                                                                                                                                                                                                                                                                                                                                                                                                                     function ClearBoard(&$Board) { 
                                                                                                                                                                                                                                                                                                                                                                                                                                                                                                function ClearBoard (& SBoard) {
                                                                                                                                                                                                                                                                                                                                                                                      fwrite(STDOUT, "\n");
                                                                                                                                                                                                                                                                                                                                                                                                                           } // end of DisplayBoard 
                                                                                                                                                                                                                                                                                                                                                                                                                       } // end of DisplayBoard
                                                                                                                                                                                                                                                                                                                                                                                                                                                                                                                                                                                                                                                                                           } // end of ClearBoard 
                                                                                                                                                                                                                                                                                                                                                                                                                                                                                                                                                                                                                                                                                    } // end of ClearBoard
                                                                                                                                                                                                                                                                           \ddot{a}\ddot{\phantom{1}}
```
\$YCoordinate = intval(trim(fgets(STDIN)));

\$YCoordinate = intval (trim (fgets (STDIN));

```
} // end of GetMoveCoordinates 
} // end of GetMoveCoordinates
```

```
function CheckValidMove($XCoordinate, $YCoordinate, $Board){ 
   $YCoordinate, $Board){
                                                                                                                                                                                                                                                                                                                                                                                                                                          && $Board[$Column][2] == $Board[$Column][3] 
                                                                                                                                                                                                                                                                                                                                                                                                                                  \& \& $Board[$Column][2] == $Board[$Column][3]
                                                                                                                                                                                                                                                                                                                                                                                                          if ($Board[$Column][1] == $Board[$Column][2] 
                                                                                                                                                                                                                                                                                                                                                                                                   if (5Bozcd[5Column][1] == SDozcd[5Column][2]&\&\&\$Board[2][$Row] == $Board[3][$Row]
                                                                                                                                                                                                                                                                                                                                                                                                                                                                                                                                                                                                                                                                    &\& $Board[2][$Row] == $Board[3][$Row]
                                                                                                                                                                                                                                                                                                                                                                        for ($Column = 1; $Column <= 3; $Column++) {
                                                                                                                                                                                                                                                                                                                                                                                                                                                                                                                                                                                                                                          if ($Board[1][$Row] == $Board[2][$Row] 
                                                                                                        if ($XCoordinate < 1 || $XCoordinate > 3) { 
                                                                                                                                                                                                                                                                                                                                                                    for (5Column = 1; 5Column \le 3; 5Column++)if ($Board[1][$Row] == $Board[2][$Row]
                                                                                              if ($XCoordinate < 1 || $XCoordinate > 3) {
                                                                                                                                                                                                                                                                                                                                                                                                                                                                         \&\&\ $Board [$Column] [2] \quad\quad | = \quad | \quad |
                                                                                                                                                                                                                                                                                                                                                                                                                                                                 66 $Board[$Column][2] 1 = 1 1) {
                                                                                                                                                                                                                                                                                                                                                                                                                                                                                                                                                                                                                                                                                                         &\& $Board[2][$Row] != ' ) {
                                                                                                                                                                                                                                                                                                                                                                                                                                                                                                                                                                                                                                                                                                 & 4 (1 - 1) (2 - 1) (5 30 -1 -1) (1 - 1)for ($Row = 1; $Row \leq = 3; $Row++) {
function CheckValidMove ($XCoordinate,
                                        // check X coordinate is valid 
                                                                                                                                                                                                                                                                                                                                                                                                                                                                                                          $XOrOHasWon = true; 
                                                                                                                                                                                                                                                                                                                                                                                                                                                                                                                                                                                                                                                                                                                                           $XOrOHasWon = true; 
                                // check X coordinate is valid
                                                                                                                                                                                                                                                                                                                                                                                                                                                                                                     $XOrOHasWon = true;
                                                                                                                                                                                                                                                                                                                                                                                                                                                                                                                                                                                                                                                                                                                                    $XOrOHasWon = true;
                                                                                                                                                                                                                                                                                                                                                                                                                                                                                                                                                                                                                                                                                                                                                                                                                                                                                                                                                                            $RandomNumber = rand(1, 100); 
                                                                                                                                                                                                                                                                                                                                                                                                                                                                                                                                                                                                                                                                                                                                                                                                                                                                                                                                                                      $RandomNumber = rand(1, 100);
                                                                                                                                                                                                                                                                                                        function CheckXOrOHasWon($Board){ 
                                                                                                                                                                                                                                                                                                                                                                                                                                                                                                                                                                                                                                                                                                                                                                                                                                                                                                                                                                                                            if ($RandomNumber % 2 == 0) function CheckXOrOHasWon ($Board) {
                                                                                                                                                                                                                                                                                                                                                                                                                                                                                                                                                                                                                                                                                                                                                                                                                                                                                                                                                                                                       if ($RandomNumber 8 2 == 0)
                                                                                                                                        $ValidMove = false; 
                                                                                                                                 $ValidMove = false;
                                                                                                                                                                                                                                        } // end of CheckValidMove 
                                                                                                                                                                                                                                                                                                                                                                                                                                                                                                                                                                                                                                                                                                                                                                                                                                                                          } //end of CheckXOrOHasWon 
                                                                                                                                                                                                                                                                                                                                         $XOrOHasWon = false; 
                                                                                                                                                                                                                                  } // end of CheckValidMove
                                                                                                                                                                                                                                                                                                                                                                                                                                                                                                                                                                                                                                                                                                                                                                                                                                                                        } //end of CheckXOrOHasWon
                                                                                                                                                                                                                                                                                                                                     $XOrOHasWon = false;
                                                                                                                                                                                                                                                                                                                                                                                                                                                                                                                                                                                                                                                                                                                                                                                                                                           return $XOrOHasWon; 
                                                                                                                                                                                                                                                                                                                                                                                                                                                                                                                                                                                                                                                                                                                                                                                                                                                                                                                                           function GetWhoStarts(){ 
                                                                                                                                                                                                                                                                                                                                                                                                                                                                                                                                                                                                                                                                                                                                                                                                                                                                                                                                    function GetWhoStarts () {
                                                                        $ValidMove = true; 
                                                                                                                                                                                                        return $ValidMove;
                                                                                                                                                                                                 return $ValidMove;
                                                                 $ValidMove = true;
                                                                                                                                                                                                                                                                                                                                                                                                                                                                                                                                          \begin{array}{c}\n\bullet \\
\bullet \\
\bullet \\
\bullet\n\end{array}\begin{array}{c}\n\bullet \\
\bullet \\
\bullet \\
\bullet\n\end{array}\overline{a}\overline{\phantom{a}}
```

```
 fwrite(STDOUT, $PlayerOneName . " what symbol do you wish to use, X or O? "); 
                                                                                                                                                                                                                                                                                                                                                                                                                                                                                                                                                                                                                                                                                                                                                                                                                                     fwrite (STDOUT, $PlayerOneName . " what symbol do you wish to use,
                                                                                                                                                                                                                                                                                                                                                                                                                                                                                                                                                                                                                                                                                                                                                                                                                                                                                                 if ($PlayerOneSymbol != 'X' && $PlayerOneSymbol != 'O') { if ($PlayerOneSymbol != 'X' && $PlayerOneSymbol != '0')
                                                                                                                                                                                                                                                                                                                                                                                                                                                                                                                                                                                                                                        fwrite (STDOUT, "What is the name of player one? ");
                                                                                                                                                                                                                                                                                                                                                                                                                                                                                                                                                                                                                                                                                              fwrite (STDOUT, "What is the name of player two? ");
                                                                                                                                                                                                                                                                                                                                                                                                                                                                                                                                                                                                                                             fwrite(STDOUT, "What is the name of player one? ");
                                                                                                                                                                                                                                                                                                                                                                                                                                                                                                                                                                                                                                                                                                   fwrite(STDOUT, "What is the name of player two? ");
                                                                                                                                                                                                                                                                                                                                                                                                                                                                                                                                                                                                                                                                                                                                                                                                                                                                      $PlayerOneSymbol = trim(fgets(STDIN)); 
                                                                                                                                                                                                                                                                                                                                                                                                                                                                                                                                                                                                                                                                                                                                                                                                                                                              $PIayeronesymbol = train(fgets(STDDIN));$PlayerOneName = trim(fgets(STDIN)); 
                                                                                                                                                                                                                                                                                                                                                                                                                                                                                                                                                                                                                                                                                                                             $PlayerTwoName = trim(fgets(STDIN)); 
                                                                                                                                                                                                                                                                                                                                                                                                                                                                                                                                                                                                                                                                    $PlayerOneName = trim (fgets (STDIN));
                                                                                                                                                                                                                                                                                                                                                                                                                                                                                                                                                                                                                                                                                                                          $PlayerTwoName = trim (fgets (STDIN));
                                                                                                                                     // main program block starts here 
                                                                                                                                 // main program block starts here
                                                                                                                                                                                                                                                                                                                                                                                                                                                                                                                                                                                                                                                                                                                                                                                   // Choose player one's symbol 
                                                                                                                                                                                                                                                                                                                                                                                                                                                                                                                                                                                                                                                                                                                                                                                 // Choose player one's symbol
                                                                                                                                                                                                                                                                                                                                                                                                                                               $GameHasBeenDrawn = false; 
                                                                                                                                                                                                                                                                                                                                                                                                                                           $GameHasBeenDrawn = false;
                                                                               } // end of GetWhoStarts 
                                                                                                                                                                 $Board = array(array()); 
                                                                                                                                                                                                                                                                                                                                                                                                                    $GameHasBeenWon = false; 
                                                                          } // end of GetWhoStarts
                                                                                                                                                             $Board = array (array ());
                                                                                                                                                                                                                                                                                                                                                                                                                $GameHasBeenWon = false;
                                                                                                                                                                                                                                                                                                                                                                                                                                                                                                                                $PlayerOneSymbol = ' '; 
                                                                                                                                                                                                                                                                                                                                                                                                                                                                                                                                                           $PlayerTwoSymbol = ' '; 
                                                                                                                                                                                                                                                                                                                                                                                                                                                                                                                                                     \frac{1}{\pi}return 'X';
                                                      return 'O';
                                                                                                                                                                                                                                                  $PlayerOneScore = 0.0; 
                                                                                                                                                                                                                                                                             $PlayerTwoScore = 0.0; 
                                                                                                                                                                                                                                             $PlayerOneScore = 0.0;
                                                 return 'O';
                                                                                                                                                                                                                                                                       $PlayerTwoScore = 0.0;
                                                                                                                                                                                                                                                                                                                                                                                                                                                                          $CurrentSymbol = ' '; 
                                                                                                                                                                                                                                                                                                                                                                                                                                                                                                                                                                                                                                                                                                                                                        fwrite(STDOUT, "\n"); 
                                                                                                                                                                                                                                                                                                                                                                                                                                                                                                                                                                                                                                                                                                                                                  fwrite (STDOUT, "\n");
                                                                                                                                                                                            $PlayerOneName = ""; 
                                                                                                                                                                                                                       $PlayerTwoName = ""; 
                                                                                                                                                                                                                 $PlayerTwoName = "";
                                                                                                                                                                                       $PlayerOneName = "";
                                                                                                                                                                                                                                                                                                                                                              $ValidMove = false; 
                                                                                                                                                                                                                                                                                                                                                                                                                                                                                                     $StartSymbol = ' '; 
                                                                                                                                                                                                                                                                                                                                                                                                                                                                                                 $StartSymbol = '';
                                                                                                                                                                                                                                                                                                                                                                                                                                                                                                                             $PlayerOneSymbol =
                                                                                                                                                                                                                                                                                                                                                          $ValidMove = false;
                                                                                                                                                                                                                                                                                                                                                                                                                                                                       $CurrentSymbol =
                                                                                                                                                                                                                                                                                                                                                                                                                                                                                                                                                         $PlayerTwoSymbol
                                                                                                                                                                                                                                                                                                                                                                                         $NoOfMoves = 0; 
                                                                                                                                                                                                                                                                                                                                                                                      $NoOfMoves = 0;
                                                                                                                                                                                                                                                                                                                                                                                                                                                                                                                                                                                      $Answer = ' '; 
                                                                                                                                                                                                                                                                                                                                                                                                                                                                                                                                                                                 \frac{1}{2}Answer = \frac{1}{2}$XCoord = 0; 
                                                                                                                                                                                                                                                                                                                                   $YCoord = 0; 
                                                                                                                                                                                                                                                                                                    $XCoord = 0;$YCoord = 0; else 
                       else
                                                                                                                                                                                                                                                                                                                                                                                                                                                                                                                                                                                                                                                                                                                                                                                                             do {
```
return 'X';

 $X$  or  $O$ ? ");

```
 fwrite(STDOUT, $PlayerOneName . " starts playing " . $StartSymbol . "\n"); 
                                                                                                                                                                                                                                                                                                                                                                                                                                                                                                                                                                                                                                          fwrite(STDOUT, $PlayerTwoName . " starts playing " . $StartSymbol . "\n"); 
                                                                                                                                                                                                                                                                                                                                                                                                                                                                                                                                                                   fwrite(STDOUT, $PlayerOneName . " starts playing " . $StartSymbol . "\n");
                                                                                                                                                                                                                                                                                                                                                                                                                                                                                                                                                                                                                                     fwrite (STDOUT, $PlayerTwoName . " starts playing " . $StartSymbol . "\n");
                                                                                                                                                                                                                                                                                                                                                                                                                                                                                                                                                                                                                                                                                                                                                                                                                                                                                                           fwrite(STDOUT, "Coordinates invalid - please try again!\n"); 
                                                                                                                                                                                                                                                                                                                                                                                                                                                                                                                                                                                                                                                                                                                                                                                                                                                                                                  fwrite(STDOUT, "Coordinates invalid - please try again!\n");
       fwrite(STDOUT, "Symbol to play must be uppercase X or O\n"); 
                                                                                                                                                                                                                                                                                                                                                                                                                                                                                                                                                                                                                                                                                                                                                                                                                                           $ValidMove = CheckValidMove($XCoord, $YCoord, $Board); 
fwrite(STDOUT, "Symbol to play must be uppercase X or O\n");<br>fwrite(STDOUT, "\n");
                                                                                                                                                                                                                                                                                                                                                                                                                                                                                                                                                                                                                                                                                                                                                                                                                                    $ValidMove = CheckValidMove($XCoord, $YCoord, $Board);
                                                                                                                                                                                                                                                                                                                                                                                                                                                                                                                                                                                                                                                                                                                                          do { // Play until a player wins or the game is drawn 
                                                                                                                                                                                                                                                                                                                                                                                                                                                                                                                                                                                                                                                                                                                              // Play until a player wins or the game is drawn<br>// Get a valid move
                                                                                                       } while($PlayerOneSymbol != 'X' && $PlayerOneSymbol != 'O'); 
                                                                                                while($PlayerOneSymbol != 'X' && $PlayerOneSymbol != '0');
                                                                                                                                                                                                                                                                                                                                                                                                                                                                                                                                                                                                                                                                                                                                                                                                          GetMoveCoordinates($XCoord, $YCoord); 
                                                                                                                                                                                                                                                                                                                                                                                                                                                                                                                                                                                                                                                                                                                                                                                                                                                                                                                                                                           $Board[$XCoord][$YCoord] = $CurrentSymbol; 
                                                                                                                                                                                                                                                                                                                                                                                                                                                                                                                                                                                                                                                                                                                                                                                                                                                                                                                                                                                                                                           $GameHasBeenWon = CheckXOrOHasWon($Board); 
                                                                                                                                                                                                                                                                                                                                                                                                                                                                                                                                                                                                                                                                                                                                                                                                    GetMoveCoordinates ($XCoord, $YCoord);
                                                                                                                                                                                                                                                                                                                                                                                                                                                                                                                                                                                                                                                                                                                                                                                                                                                                                                                                                                                                                                        $GameHasBeenWon = CheckXOrOHasWon($Board);
                                                                                                                                                                                                                                                                                                                                                                                                                                                                                                                                                                                                                                                                                                                                                                                                                                                                                                                                                                      $Board[$XCoord][$YCoord] = $CurrentSymbol;
                                                                                                                                                                                                                                                                                                                                                                                                                                                                                                                                         if ($StartSymbol == $PlayerOneSymbol) 
                                                                                                                                                                                                                                                                                                                                                                                                                                                                                                                                    if ($StartSymbol == $PlayerOneSymbol)
                                                                                                                                                                                                                                                                                                                                                                                                                                                                                                                                                                                                                                                                                                                                                                          do { // Get a valid move 
                                                                                                                                                                                                                                                                                                                                                                                                                                                                                                                                                                                                                                                                                                                                                                   // Get a valid move
                                                                                                                                                                                                                                                                                                                                                                                                                                                                                                                                                                                                                                                                                                          $CurrentSymbol = $StartSymbol; 
                                                                                                                                                                                                                                                                                                                                                                                                                                                                                                                                                                                                                                                                                                   $CurrentSymbol = $StartSymbol;
                                                                                                                                                                                                                                                                                                                                                                                                                                                                                                                                                                                                                                                                                                                                                                                                                                                                           if (!$ValidMove) 
                                       fwrite(STDOUT, "\n"); 
                                                                                                                                                                                                                                                                                                                                                                                                                                                                                                                                                                                                                                                                                                                                                                                                                                                                                                                                           } while(!$ValidMove); 
                                                                                                                                                                                                                                                                                                                                                                                                                                                                                                                                                                                                                                                                                                                                                                                                                                                                                                                                                                                                           DisplayBoard($Board); 
                                                                                                                                                                                                                                                                                                                                                                         $GameHasBeenDrawn = false; 
                                                                                                                                                                                                                                                                                                                                                                                                                                                                                                                                                                                                                                                                                                                                                                                                                                                                                                                                                                                                       DisplayBoard($Board);
                                                                                                                                                                                                                                                                                                                                                                                                                                                                                                                                                                                                                                                                                                                                                                                                                                                                   if (!$ValidMove)
                                                                                                                                                                                                                                                                                                                                                                                                                                                                                                                                                                                                                                                                                                                                                                                                                                                                                                                                     While (!$ValidMove);
                                                                                                                                                                                                                                                                                                                                                                    $GameHasBeenDrawn = false;
                                                                                                                                                                                                                                                                        $StartSymbol = GetWhoStarts(); 
                                                                                                                                                                                                                                                                                                                                                                                                         $GameHasBeenWon = false; 
                                                                                                                                                                                                                                                                   $StartSymbol = GetWhoStarts();
                                                                                                                                                                                                                                                                                                                                                                                                   $GameHasBeenWon = false;
                                                                                                                                                                        $PlayerTwoSymbol = 'O'; 
                                                                                                                                                                                                                                        $PlayerTwoSymbol = 'X'; 
                                                                                                                                       if ($PlayerOneSymbol == 'X') 
                                                                                                                                                                $PlayerTwoSymbol = 'O';
                                                                                                                                                                                                                                $PlayerTwoSymbol = 'X';
                                                                                                                               if ($PlayerOneSymbol == 'X')
                                                                                                                                                                                                                                                                                                                                                                                                                                                                         fwrite(STDOUT, "\n"); 
                                                                                                                                                                                                                                                                                                                                                                                                                                                                                                         DisplayBoard($Board); 
                                                                                                                                                                                                                                                                                                                                                                                                                                                                                                                                                                                                                                                                          fwrite(STDOUT, "\n"); 
                                                                                                                                                                                                                                                                                                                                                                                                                                                                                                                                                                                                                                                                    fwrite (STDOUT, "\n");
                                                                                                                                                                                                                                                                                                                                                                                                                                                                  fwrite (STDOUT, "\n");
                                                                                                                                                                                                                                                                                                                                                                                                                                                                                                   DisplayBoard($Board);
                                                                                                                                                                                                                                                                                                       do { // Play a game 
                                                                                                                                                                                                                                                                                                  \frac{1}{2} Play a game
                                                                                                                                                                                                                                                                                                                                                                                                                                         ClearBoard($Board); 
                                                                                                                                                                                                                                                                                                                                                                                                                                   clearBoard($Board);
                                                                                                                                                                                                                                                                                                                                                                                                                                                                                                                                                                                                                                                                                                                                                                                                                                                                                                                                                                                                                                                                           $NoOfMoves++; $NoOfMoves++;
                                                                                                                                                                                                                                                                                                                                         $NoOfMoves = 0; 
                                                                                                                                                                                                                                                                                                                                                                                                                                                                                                                                                                                                                                                                                                                                                                     \frac{1}{2} else 
                                                                                                                                                                                                                                                                                                                                                                                                                                                                                                                                                                                                      else
                                                                                                                                                                                                                                                                                                                                                                                                                                                                                                                                                                                                                                                                                                                                      \frac{1}{2}else 
                                                                                                                                                                                                                                                                                                      \frac{1}{2}
```

```
 fwrite(STDOUT, $PlayerOneName . " your score is " . $PlayerOneScore . "\n"); 
                                                                                                                                                                                                                                                                                                                                                                                                                                                                                                                                                                                                                                                                                                                                                                                                                                                                                                                                       fwrite(STDOUT, $PlayerTwoName . " your score is " . $PlayerTwoScore . "\n"); 
                                                                                                                                                                                                                                                                                                                                                                                                                                                                                                                                                                                                                                                                                                                                                                                                                                                                                              \sqrt{n});
                                                                                                                                                                                                                                                                                                                                                                                                                                                                                                                                                                                                                                                                                                                                                                                                                                                                                                                                  \sqrt{n} fwrite(STDOUT, $PlayerOneName . " congratulations, you win!"); 
                                                                                                                                                                                                                                                                                                                                                                                                                                                                                                                                                                                                                                                   fwrite(STDOUT, $PlayerTwoName . " congratulations, you win!"); 
                                                                                                                                                                                                                                                                                                                                                                                                                                                                                                                                                                                                                                             fwrite (STDOUT, $PlayerTwoName . " congratulations, you win!");
                                                                                                                                                                                                                                                                                                                                                                                                                                                                                                    fwrite (STDOUT, $PlayerOneName . " congratulations, you win!");
                                                                                                                                                                                                                                                                                                                                                                                                                                                                                                                                                                                                                                                                                                                                                                                                                                                                                                                                    SPlayerTwoScore.
                                                                                                                                                                                                                                                                                                                                                                                                                                                                                                                                                                                                                                                                                                                                                                                                                                                                                              . $PlayerOneScore.
                                        if ($NoOfMoves == 9) // Check if maximum number of 
                                 if ($NoOfMoves == 9) // Check if maximum number of
                                                                           // allowed moves has been reached 
                                                                    // allowed moves has been reached
                                                                                                                                                                                                                                                                                                                                                                                                                                    if ($GameHasBeenWon) { // Update scores and display result 
                                                                                                                                                                                                                                                                                                                                                                                                                           // Update scores and display result
                                                                                                                                                                                                                                                                                                                                                                                                                                                                                                                                                                                                                                                                                                                                                                                                                                                                                        fwrite (STDOUT, $PlayerOneName . " your score is " .<br>fwrite (STDOUT, $PlayerTwoName . " your score is " .<br>fwrite (STDOUT, "\n");<br>if ($StartSymbol == $PlayerOneSymbol)
                                                                                                                                                                                                                                                                                                                                                                                                                                                                                                                                            $PlayerOneScore = $PlayerOneScore + 1; 
                                                                                                                                                                                                                                                                                                                                                                                                                                                                                                                                                                                                                                                                                      $PlayerTwoScore = $PlayerTwoScore + 1; 
                                                                                                                                                                                                                                                                                                                                                                                                  } while(!$GameHasBeenWon && !$GameHasBeenDrawn); 
                                                                                                                                                                                                                                                                                                                                                                                                                                                                                                                                     $PlayerOneScore = $PlayerOneScore + 1;
                                                                                                                                                                                                                                                                                                                                                                                                                                                                                                                                                                                                                                                                                 $PlayerTwoScore = $PlayerTwoScore + 1;
                                                                                                                                                                                                                                                                                                                                                                                          } while(!$GameHasBeenWon && !$GameHasBeenDrawn);
                                                                                                                                                                                                                                                                                                                                                                                                                                                               if ($PlayerOneSymbol == $CurrentSymbol) {
                                                                                                                                                                                                                                                                                                                                                                                                                                                                       if ($PlayerOneSymbol == $CurrentSymbol) { 
                                                                                                                                                                                                                     $CurrentSymbol = 'O'; 
                                                                                                                                                                                                                                                                                          $CurrentSymbol = 'X'; 
                                                                                                                                                                                  if ($CurrentSymbol == 'X') 
                                                                                                                                                                                                                                                                                    $CurrentSymbol = 'X';
                                                                                                                                                                                                           $CurrentSymbol = '0';
                                                                                                                                                                          if ($CurrentSymbol == 'X')
                                                                                                                                                                                                                                                                                                                                                                                                                                                                                                                                                                                                                                                                                                                                                                                                                                 fwrite(STDOUT, "A draw this time!"); 
                                                                                                              $GameHasBeenDrawn = true; 
                                                                                                                                                                                                                                                                                                                                                                                                                                                                                                                                                                                                                                                                                                                                                                                                                          fwrite (STDOUT, "A draw this time!");
                                                                                                   $GameHasBeenDrawn = true;
                                                                                                                                                                                                                                                                                                                                                                                                                                                                                                                                                                                                                                                                                                                                                                                                                                                                                                                                                                                                                                               $StartSymbol = $PlayerTwoSymbol; 
                                                                                                                                                                                                                                                                                                                                                                                                                                                                                                                                                                                                                                                                                                                                                                                                                                                                                                                                                                                                                                                                                                                    $StartSymbol = $PlayerOneSymbol; 
                                                                                                                                                                                                                                                                                                                                                                                                                                                                                                                                                                                                                                                                                                                                                                                                                                                                                                                                                                                                             if ($StartSymbol == $PlayerOneSymbol) 
                                                                                                                                                                                                                                                                                                                                                                                                                                                                                                                                                                                                                                                                                                                                                                                                                                                                                                                                                                                                                                                                                                                                                      fwrite(STDOUT, "Another game Y/N? "); $StartSymbol = $PlayerOneSymbol;
                                                                                                                                                                                                                                                                                                                                                                                                                                                                                                                                                                                                                                                                                                                                                                                                                                                                                                                                                                                                                                          $StartSymbol = $PlayerTwoSymbol;
                                                                                                                                                                                                                                                                                                                                                                                                                                                                                                                                                                                                                                                                                                                                                                                                                                                                                                                                                                                                                                                                                                                                                fwrite (STDOUT, "Another game Y/N? ");
     if (1$GameHasBeenWon) {
if (1$GameHasBeenWon) {
                                                                                                                                                                                                                                                                                                                                                                                                                             if ($GameHasBeenWon) {
                                                                                                                                                                                                                                                                                                                                                                                                                                                                                                                                                                                                                                                                                                                                                                                                                                                                  fwrite(STDOUT, "\n"); 
                                                                                                                                                                                                                                                                                                                                                                                                                                                                                                                                                                                                                                                                                                                                                                                                                                                                                                                                                                          fwrite(STDOUT, "\n"); 
                                                                                                                                                                                                                                                                                                                                                                                                                                                                                                                                                                                                                                                                                                                                                                                                                                                           fwrite (STDOUT, "\n");
                                                                                                                                                                                                                                                        edse<br>else
                                                                                                                                                                                                                                                     else
                                                                                                                                                else {
                                                                                                                                         else {
                                                                                                                                                                                                                                                                                                                             \begin{array}{c}\n\bullet \\
\bullet \\
\bullet\n\end{array}else {
                                                                                                                                                                                                                                                                                                                                                                                                                                                                                                                                                                                                                  else { 
                                                                                                                                                                                                                                                                                                                                                                \begin{array}{c}\n\bullet \\
\bullet \\
\bullet \\
\bullet\n\end{array}\begin{array}{c}\n\bullet \\
\bullet \\
\bullet\n\end{array}\begin{array}{c}\n\bullet \\
\bullet \\
\bullet \\
\bullet\n\end{array} else 
                                                                                                                                                                                                                                                                                                                                                                                                                                                                                                                                                                                                                                                                                                                                                                                                                                                                                                                                                                                                                                                                                   else 
                                                                                                                                                                                                                                                                                                                                                                                                                                                                                                                                                                                                                                                                                                                                                                                                                                                                                                                                                                                                                                                                               else
                                                                                                                                                                                                                                                                                                                                                                                                                                                                                                                                                                                                                                                                                                                                                           \begin{bmatrix} 1 \\ 1 \end{bmatrix}
```
} while(\$Answer != 'N' && \$Answer != 'n');  $\texttt{Shaswer} = \texttt{trim(fgets(s(SIDIN))};$  while (\$Answer != 'N' & & \$Answer != 'n'); \$Answer = trim(fgets(STDIN));

 $\hat{\mathcal{C}}$